# **Stream Overview**

Damien Cassou, Stéphane Ducasse and Luc Fabresse

W3S10

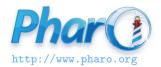

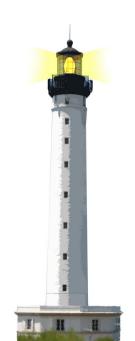

### **What You Will Learn**

- What streams are?
- How to use them

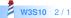

#### **Streams**

- Iterate over a sequence of elements
  - o e.g., collection, file, network
- Current position separates past from future

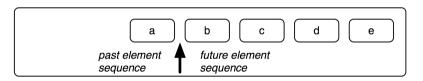

### **API Overview**

- Creating
  - anObject readStream
  - anObject writeStream
  - Collection streamContents: [:stream | ... ]
  - (Read/Write)Stream on: aCollection
- Reading elements
  - next
  - upTo: anObject
  - upToEnd
- Writing elements
  - nextPut: anElement
  - nextPutAll: aCollection

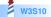

### **Reading Elements**

• next, upTo: anObject, upToEnd

```
strean
stream := #($a $b $c $d $e $f) readStream.
stream next.
> $a
stream upTo: $d.
> #($b $c)
stream position.
> 4
stream upToEnd
> #($e $f)
```

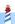

## **Writing Elements**

nexPut:, nextPutAll:

```
stream := (Array new: 6) writeStream.

stream nextPut: 1.
stream contents.
> #(1)

stream nextPutAll: #(4 8 2 6 7).
stream contents.
> #(1 4 8 2 6 7)
```

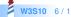

## Writing to a File

stream := 'hello.txt' asFileReference writeStream. stream nextPutAll: 'Hello Pharo!'. stream close.

## **Reading from a File**

```
stream := 'hello.txt' asFileReference readStream.
```

stream next.

>\$H

stream upToEnd.

> 'ello Pharo!'

stream close

## **Creating Collections from a Stream**

When you want to create a collection by writing to a stream:

```
stream := OrderedCollection new writeStream.
stream nextPut: 1.
stream contents
```

is equivalent to

#### OrderedCollection

streamContents: [:stream | stream nextPut: 1]

Both scripts return a collection with number 1 inside.

#### **What You Should Know**

- A stream can read from and write to
  - o collections, files and network
- A stream maintains a current position
- A stream can help create collections

#### A course by

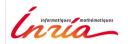

and

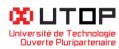

#### in collaboration with

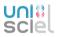

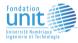

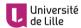

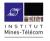

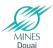

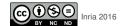